## GPS

## Chat Communication system only for purple who are in same place by using cellular phone with GPS function

Tomonori Kusano,Michiya Inoue,Yoshiaki Otaki,Kaya Nagasawa

Shonan Institute of Technology

 $1.$ 

IT  $\blacksquare$ 

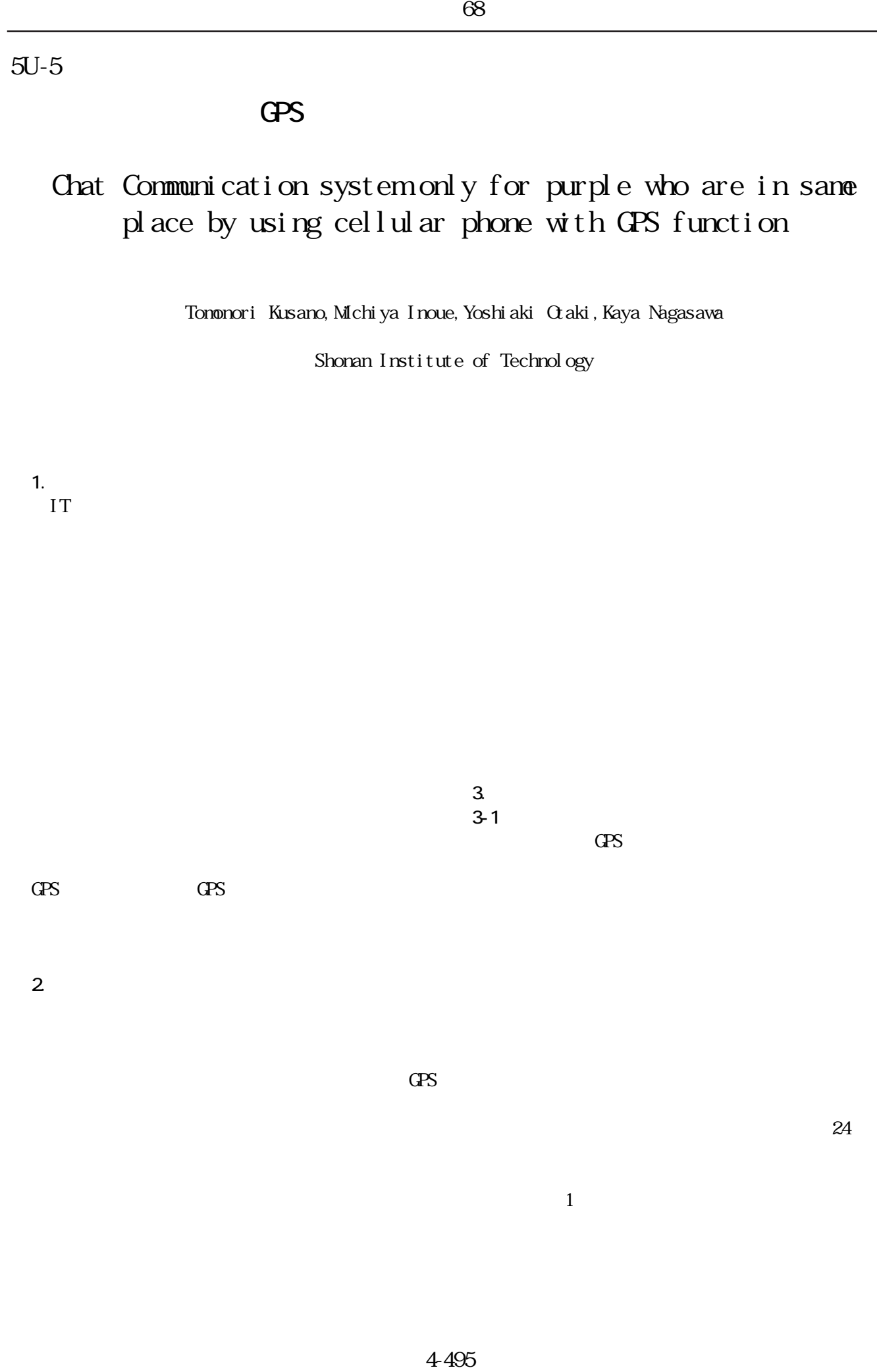

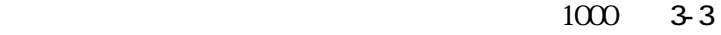

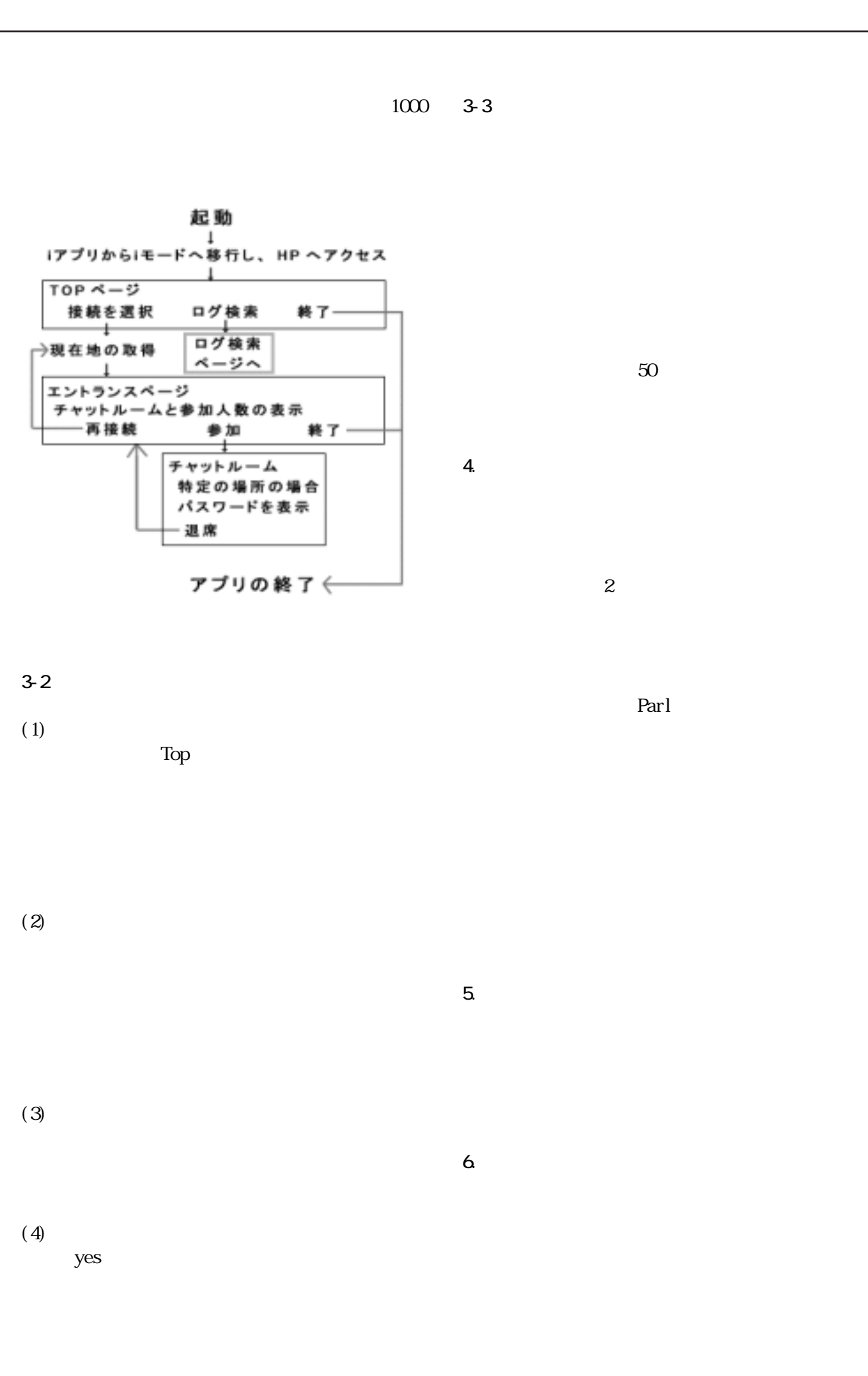

 $3 - 2$ 

 $(1)$ 

Top

 $(2)$ 

 $(3)$ 

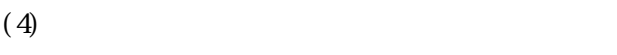

yes was a set of the set of the set of the set of the set of the set of the set of the set of the set of the set of the set of the set of the set of the set of the set of the set of the set of the set of the set of the set

ということに Parl でんしょう Parl しんしょう

68

4-496

5. 今後の展望

 $6\overline{a}$